**1. Log in to Weblearn**

**2. Click on the "Medical Sciences Division" tab on the lefthand side of the Weblearn page**

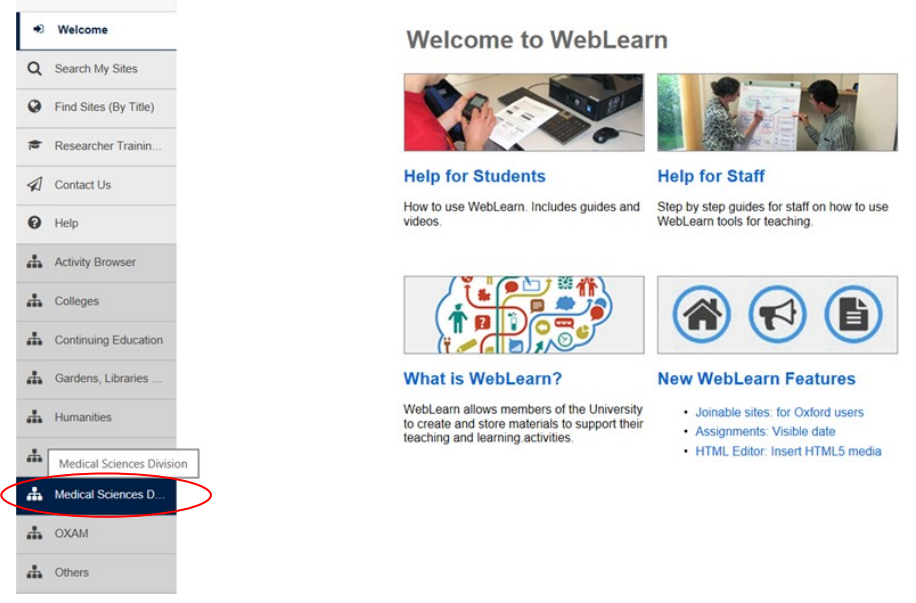

**3. Click on the "Medicine" link under the "Undergraduate" heading**

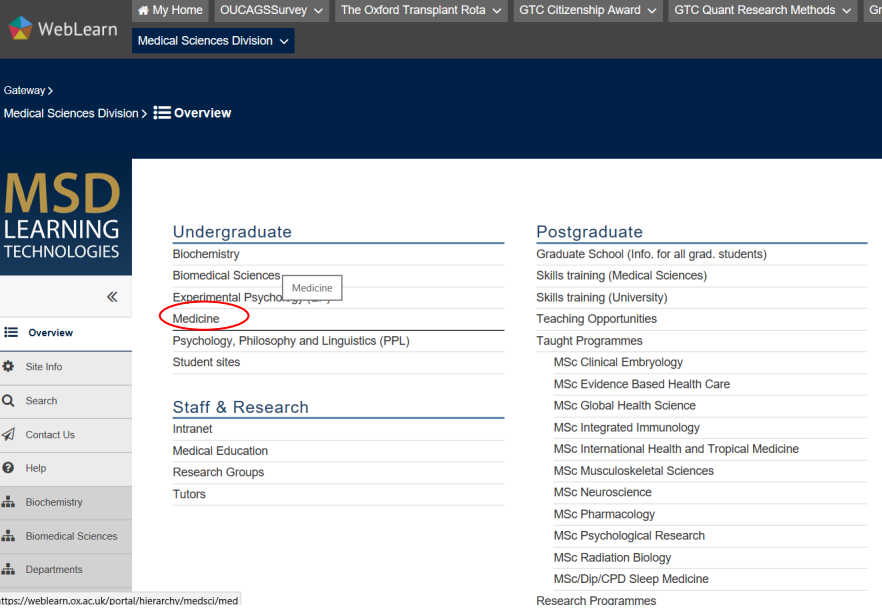

**3. Click on the "Years 4 to 6" link**

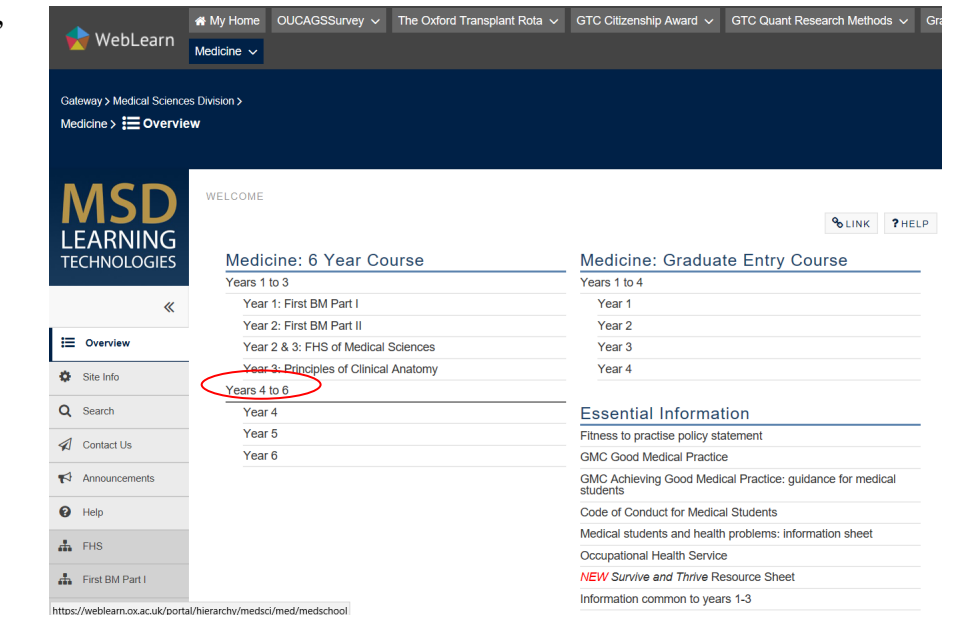

**3. Click on the "Research Opportunities" link under the "Course Information" heading**

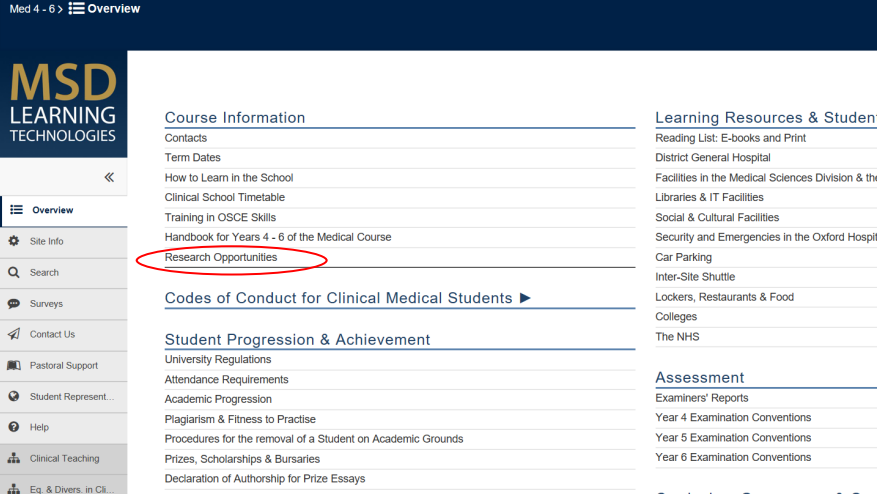

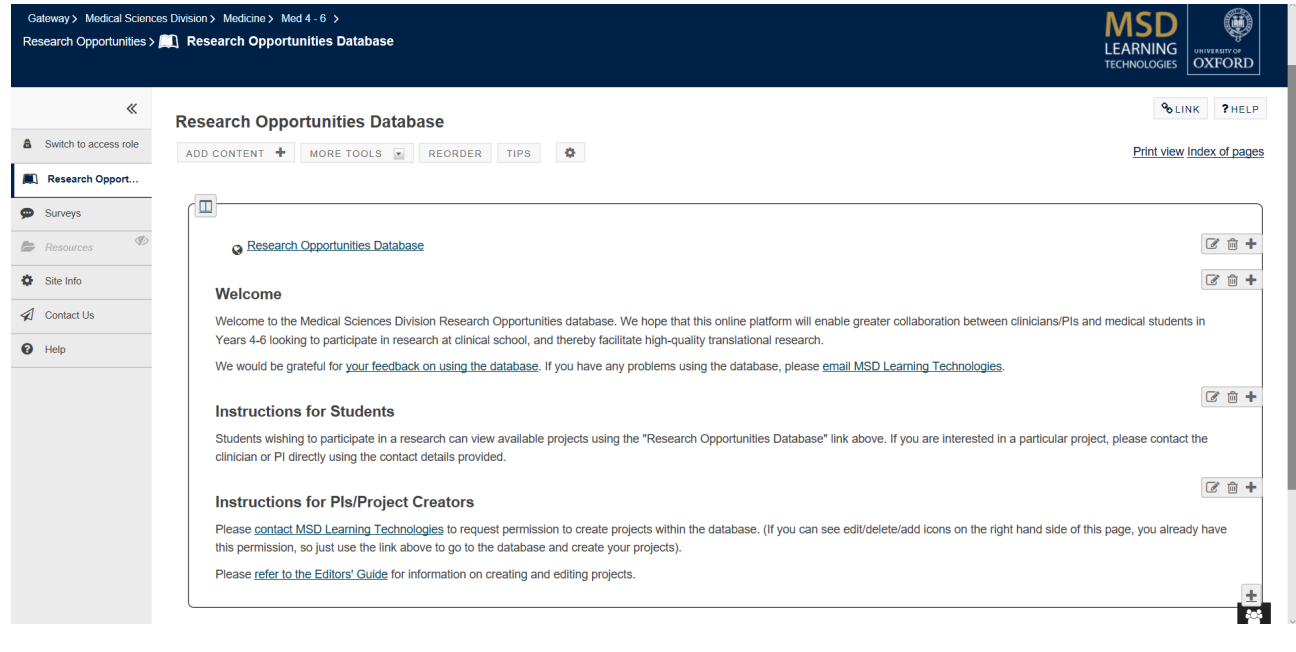

vay > Medical Sciences Division > Medicine >

 $\overline{\phantom{a}}$